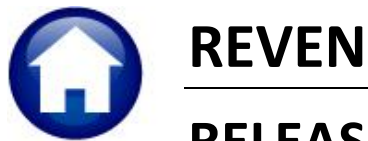

# **REVENUE COLLECTIONS**

# **RELEASE NOTES - JUNE 2019**

This document explains new product enhancements added to the ADMINS Unified Community for Windows (AUC) REVENUE COLLECTIONS system.

#### **CONTENTS**

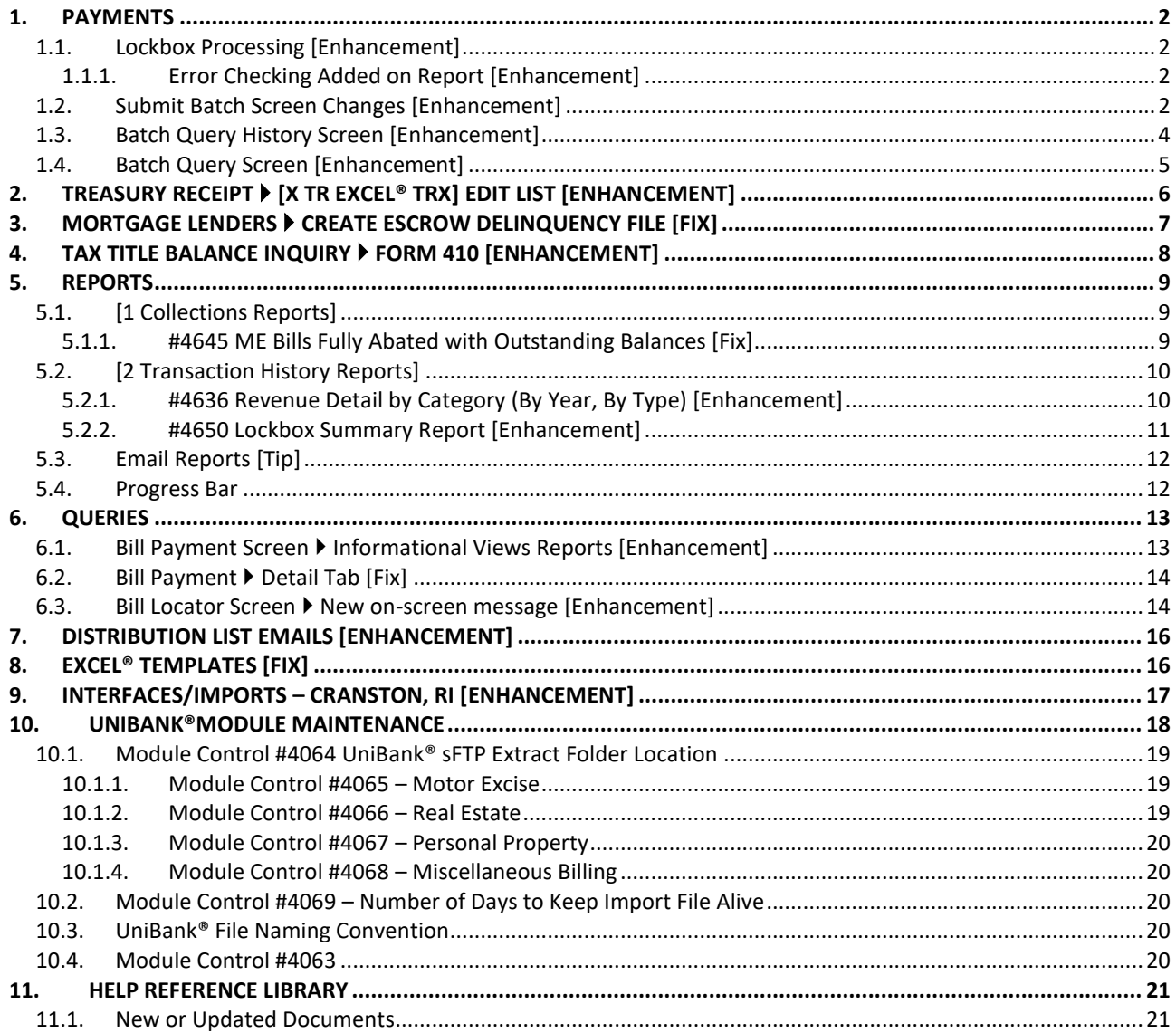

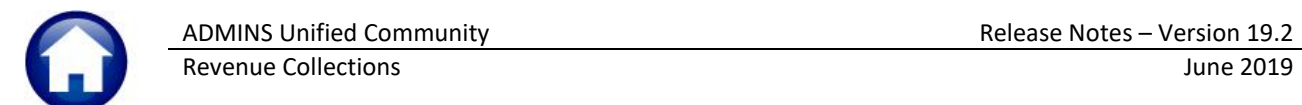

# <span id="page-1-0"></span>**1. PAYMENTS**

<span id="page-1-1"></span>**ADMINS** incorporated additional checks during the **[Post Lockbox]** step.

### **1.1. Lockbox Processing [Enhancement]**

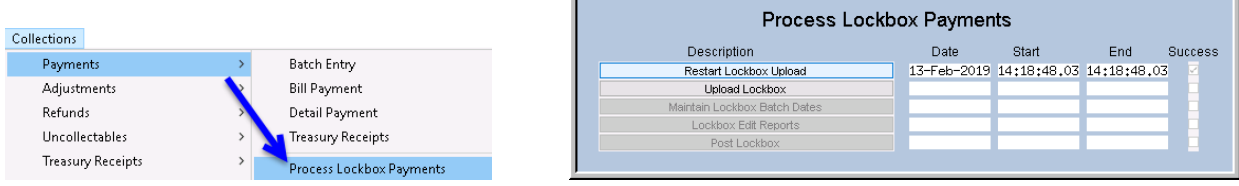

If there is a problem during the posting step, and the process is unable to *complete* the *posting*, the **[Restart Lockbox Upload]** step will be disabled and a message will be displayed:

Please contact [support@admins.com](mailto:support@admins.com) immediately; do not run the posting again until **ADMINS** investigates and provides notification that the issue is resolved.

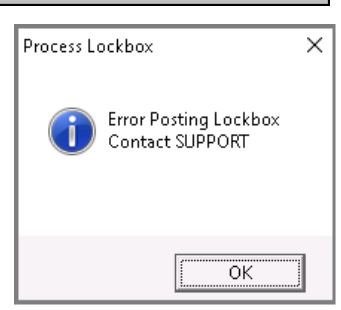

[ADM-AUC-RC-8416]

# **1.1.1. Error Checking Added on Report [Enhancement]**

<span id="page-1-2"></span>Error checking was added to the Upload Lockbox Error Report to identify any records with a missing payment amount. The report will look like the example in **[Figure 1:](#page-1-4)**

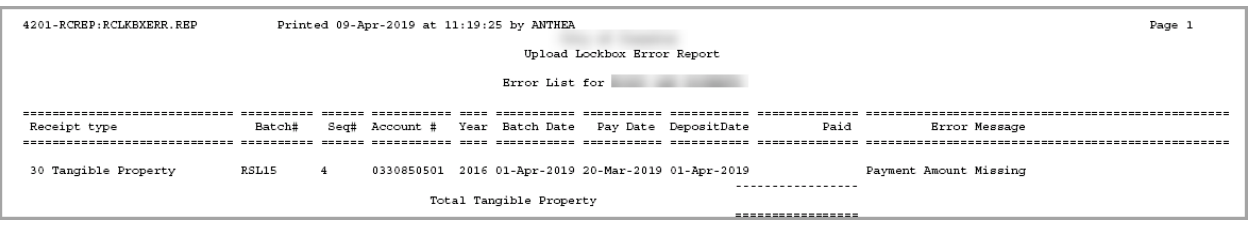

<span id="page-1-4"></span>**Figure 1 Payment Amount Missing error message.**

Request a corrected file from the lockbox company. Run the upload again with the new file.

[CRI-SUP-SAPLAUC-721]

# <span id="page-1-3"></span>**1.2. Submit Batch Screen Changes [Enhancement]**

A request was made to stop users from submitting batches for posting without entering a deposit date. There are a number of ways to submit a batch and all have been enhanced to require the user to enter a deposit date before submitting the batch for post. Receipt batches may be submitted via the **Collections Payments**  $\triangleright$  **Submit Batch** screen, allowing the selection of batches via a check box.

**ADMINS** updated the screen to include two new columns – one for **Deposit Date** and another for **Message**.

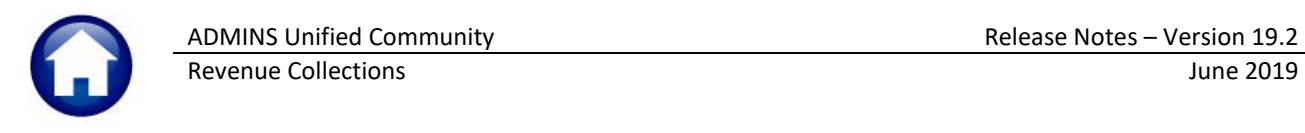

| <b>Service</b> | 4013-Submit Receipt Batches [theresa] |     |                |              |         |            |                               |                         |                                                                                                    |                          | H  |  |
|----------------|---------------------------------------|-----|----------------|--------------|---------|------------|-------------------------------|-------------------------|----------------------------------------------------------------------------------------------------|--------------------------|----|--|
|                |                                       |     |                |              |         |            |                               |                         | File Edit Ledgers Purchase Orders Accounts Payable Fixed Assets Human Resources Budget Collections Tax Motor Excise System Favorites Help |                          |    |  |
| BBBBHH+HHBPBBB |                                       |     |                |              |         |            |                               |                         |                                                                                                    |                          |    |  |
|                |                                       |     |                |              |         |            |                               |                         |                                                                                                    |                          |    |  |
|                |                                       |     |                |              |         |            | <b>Submit Receipt Batches</b> |                         |                                                                                                    |                          |    |  |
| Goto           |                                       |     |                |              |         |            |                               |                         |                                                                                                    |                          |    |  |
| Actions        |                                       |     |                | 1 Select All |         |            | 2 Deselect All                | 3 Submit Batches        |                                                                                                    |                          |    |  |
|                |                                       | Sel |                | 4 User       | 5 Batch | 6 Bnk      | 7 Pay Date                    | 8 Trx Date              | Expected                                                                                                    | Entered $\blacktriangle$ |    |  |
|                |                                       |     | <b>THERESA</b> |              | 5875    | <b>CIT</b> |                               | 05-Apr-2019 05-Apr-2019 | 100,00                                                                                                    | 100,00                   |    |  |
|                |                                       |     | <b>THERESA</b> |              | 5876    | <b>CIT</b> | 05-Apr-2019 05-Apr-2019       |                         | 500.00                                                                                                    | 500,00                   |    |  |
|                |                                       |     | THERESA        |              | 5877    | Iстт       |                               | 05-Apr-2019 05-Apr-2019 | 1500,00                                                                                                    | 1500,00                  |    |  |
|                |                                       |     | <b>THERESA</b> |              | 5878    | <b>CIT</b> |                               | 05-Apr-2019 05-Apr-2019 | 50,00                                                                                                    | 50,00                    |    |  |
|                |                                       |     | <b>THERESA</b> |              | 5879    | <b>CIT</b> | 05-Apr-2019 05-Apr-2019       |                         | 100.00                                                                                                    | 100,00                   |    |  |
|                |                                       |     |                |              |         |            |                               |                         |                                                                                                    |                          |    |  |
|                |                                       |     |                |              |         |            |                               |                         |                                                                                                    |                          |    |  |
|                |                                       |     |                |              |         |            |                               |                         |                                                                                                    |                          |    |  |
| Ready          |                                       |     |                |              |         |            |                               |                         |                                                                                                    |                          | UP |  |

**Figure 2 Submit Receipt Batches before the software update – no columns for Deposit Date or Message**

|         |                                      |              |                          |                         | <b>Submit Receipt Batches</b> |                                          |                 |        |         |                                                 |  |
|---------|--------------------------------------|--------------|--------------------------|-------------------------|-------------------------------|------------------------------------------|-----------------|--------|---------|-------------------------------------------------|--|
| Goto    |                                      |              |                          |                         |                               |                                          |                 |        | 2       |                                                 |  |
| Actions |                                      | 1 Select All |                          |                         | 2 Deselect All                | 2 Outwork Redches<br><b>Deposit Date</b> |                 |        | Message |                                                 |  |
|         | Sel<br>4 User                        | 5 Batch      | 6 Bnk                    | 7 Pay Date              | 8 Trx Date                    |                                          | Expected        |        |         | <b>Entere<mark> Deposit Date Missing</mark></b> |  |
|         | <b>THERESA</b>                       | 744          | <b>BOA</b>               |                         |                               |                                          | 00.00           |        |         |                                                 |  |
|         | <b>THERESA</b>                       | 745          | CRB                      | 08-Jan-2019 08-Jan-2019 |                               |                                          | 500,00          |        |         | 500.00 Deposit Date Missing                     |  |
|         | <b>THERESA</b>                       | 748<br>771   | <b>BOA</b>               | 15-Jan-2019 15-Jan-2019 |                               |                                          | 500,00          |        |         | $\frac{1500,00}{500,00}$ Deposit Date Missing   |  |
|         | <b>THERESA</b><br>⊡<br>THERESA_ADMIN | 746          | <b>BOA</b><br><b>CRB</b> | 05-Apr-2019 01-Apr-2019 |                               |                                          | 500,00<br>50,00 | 50.00  |         |                                                 |  |
|         | <b>NENDY</b>                         | 766          | <b>CRB</b>               |                         |                               |                                          | 00,00           | 100,00 |         |                                                 |  |
|         |                                      |              |                          |                         |                               | 01-Apr-2019 01-Apr-2019 08-Jan-2019      |                 |        |         |                                                 |  |
|         |                                      |              |                          |                         |                               |                                          |                 |        |         | Deposit Date Missing                            |  |
|         |                                      |              |                          |                         |                               |                                          |                 |        |         |                                                 |  |
|         |                                      |              |                          |                         |                               |                                          |                 |        |         |                                                 |  |
|         |                                      |              |                          |                         |                               |                                          |                 |        |         |                                                 |  |
|         |                                      |              |                          |                         |                               |                                          |                 |        |         |                                                 |  |

<span id="page-2-0"></span>**Figure 3 Submit Receipt Batches – After includes columns for Deposit Date and a Message**

The new **Deposit Date** column allows the entry of a deposit date on batches without a date. Any dates entered in the **Deposit Date** column will not be retained when exiting the screen. The date will be used when clicking on **[3 Submit Batches].** An information message in red is an alert that the Deposit Date is Missing on batches.

Any new date entered in the **Deposit Date** column will be used for the batch when the **[3 Submit Batches]** button is clicked. Exit the screen prior to clicking the **[3 Submit Batches]** button to revert the **Deposit Date** to the original value (either blank or the date entered by the batch originator).

If **[Select All]** is used to select all batches on the screen, and some are not ready, a report of the batches with errors will be produced and the batches with errors will not be submitted. If the **" Yes"** is selected for the **"Issue Submit Batch Report"** prompt, a list of the error-free, balanced batches will be produced. These batches may then be posted.

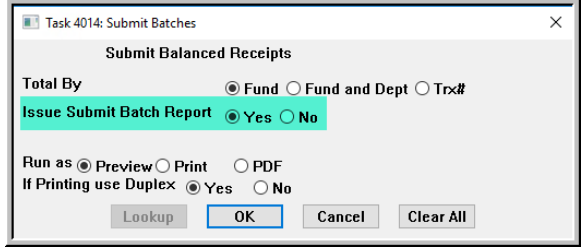

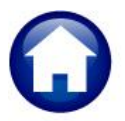

| <b>Re</b> TedRE - SubmitBch Error THERESA[12] lis<br>п<br>File Edit Format Options<br>$\mathbf{B} \left  \mathbf{Z} \right  \mathbf{U} \left  \mathbf{B} \right  \leq \left  \mathbf{E} \right  \left  \mathbf{E} \right  \left  \mathbf{E} \right  \leq \left  \mathbf{E} \right  \right $<br>$\bigoplus$<br><b>Courier New</b><br> 8 <br>$\mathbf{r}$<br>4067-RCRECCLRERE REP<br>Printed 15-May-2019 at 13:35:30 by THERESA<br>Page 2<br>Town of Admins<br>Submit Batch Error Report<br>Following batches have not been submitted for posting as they contain errors<br>Batch: 787<br>Cash Paper:<br>Ouner: THERESA<br>Cash Coin :<br><b>BANK OF AMERICA 1</b><br>Bank: BOA<br>Checks<br>Other<br>Cash Back<br>Other<br>Trx#<br>Vear<br>Date<br>Code Account# & Description<br>Check:<br>Cash<br>Check<br>Error Code (s<br>1845623 2019 17-Apr-2019 VERTI 2320-000-0000-000-00-00-43100<br>4500.00<br><b>AW</b><br>2320-000-0000-000-00-00-10400<br>CASH, VERTICAL SIF IMPLEMENTA<br>**** Total Batch 787<br>Contains Errors<br>وعامات<br>4.500.00<br>Error Code Legend:<br>A-Batch out of Balance<br>M-Fiscal period for cash account closed/invalid<br>Two errors were found on this<br>B-Expected Amounts not Entered<br>N-Fiscal period for revenue account closed/invalid<br>C-Cash account not entered<br>O-Fiscal period for deferred revenue account closed/invalid<br>batch - error "A" for a Batch out of<br>D-Revenue account not entered<br>P-Fiscal period for accounts receivable account closed/invali<br>E-Cash account invalid/inactive<br>O-Fiscal period for treasury receipt account closed/invalid<br>Balance (entered not equal to<br>F-Revenue account invalid/inactive<br>R-Bank missing ABA#<br>on Collections Tab on Bank<br>G-Deferred revenue account not entered<br>on Collections Tab on Bank<br>S-Bank missing Bank Account#<br>expected) and error "W" for a<br>H-Accounts receivable account not entered<br>T-Bank missing Bank Account Type on Collections Tab on Bank T<br>I-Deferred revenue account invalid/inactive<br>U-Supervisor is not set or Invalid<br>missing Deposit Date<br>J-Accounts receivable account invalid/inactive<br>X-Supervisor has duplicate Batch# |                                               |                                         |  |  |  |
|----------------------------------------------------------------------------------------------------|-----------------------------------------------|-----------------------------------------|--|--|--|
|                                                                                                    |                                               |                                         |  |  |  |
|                                                                                                    |                                               |                                         |  |  |  |
|                                                                                                    |                                               |                                         |  |  |  |
|                                                                                                    |                                               |                                         |  |  |  |
|                                                                                                    |                                               |                                         |  |  |  |
|                                                                                                    |                                               |                                         |  |  |  |
|                                                                                                    |                                               |                                         |  |  |  |
|                                                                                                    |                                               |                                         |  |  |  |
|                                                                                                    |                                               |                                         |  |  |  |
|                                                                                                    |                                               |                                         |  |  |  |
|                                                                                                    |                                               |                                         |  |  |  |
|                                                                                                    |                                               |                                         |  |  |  |
|                                                                                                    |                                               |                                         |  |  |  |
|                                                                                                    |                                               |                                         |  |  |  |
|                                                                                                    |                                               |                                         |  |  |  |
|                                                                                                    |                                               |                                         |  |  |  |
|                                                                                                    |                                               |                                         |  |  |  |
|                                                                                                    |                                               |                                         |  |  |  |
|                                                                                                    |                                               |                                         |  |  |  |
|                                                                                                    |                                               |                                         |  |  |  |
|                                                                                                    |                                               |                                         |  |  |  |
|                                                                                                    |                                               |                                         |  |  |  |
|                                                                                                    |                                               |                                         |  |  |  |
|                                                                                                    |                                               |                                         |  |  |  |
|                                                                                                    |                                               |                                         |  |  |  |
|                                                                                                    |                                               |                                         |  |  |  |
|                                                                                                    | K-GL account for treasury receipt not entered | Z-Batch missing Bank or Bank is Invalid |  |  |  |
| L-GL account for treasury receipt invalid/inactive<br>W-Deposit Date missing on batch                                                                                                    |                                               |                                         |  |  |  |
|                                                                                                    |                                               |                                         |  |  |  |

**Figure 4 Submit Batch Error Report**

[ADM-AUC-RC-8423]

# <span id="page-3-0"></span>**1.3. Batch Query History Screen [Enhancement]**

As many years of data accumulated, batch processing was taking too long. **ADMINS** created a new query screen to expedite response time when running a Batch Query:

|                        |                                                      | Queries                | <b>Bill Locator</b>                                              |
|------------------------|------------------------------------------------------|------------------------|------------------------------------------------------------------|
| Queries                | <b>Bill Locator</b>                                  | Module Maintenance     | <b>Transactions</b>                                              |
| Module Maintenance     | <b>Transactions</b>                                  | Interfaces/Imports     | <b>Transaction Summary</b>                                       |
| Interfaces/Imports     | <b>Transaction Summary</b>                           | <b>Site Specific</b>   | <b>Bill Payment</b>                                              |
| <b>Site Specific</b>   | <b>Bill Payment</b>                                  | Help Reference Library | Detail Payment                                                   |
| Help Reference Library | Detail Payment<br><b>Account Status Code History</b> |                        | <b>Account Status Code History</b><br><b>Tax Account Inquiry</b> |
|                        | <b>Tax Account Inquiry</b>                           |                        | <b>Batch Query</b>                                               |
|                        | <b>Batch Query</b>                                   |                        | <b>Batch Query - History</b>                                     |

**Figure 5 Before & After – Collections Queries Batch Query & Batch Query – History**

**ADMINS** will move all *"old, posted"* records dated 01-Jan-1900 to 31-Dec-2017 to this new history screen as part of the June software update.

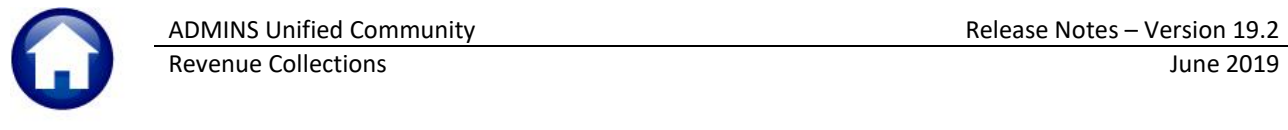

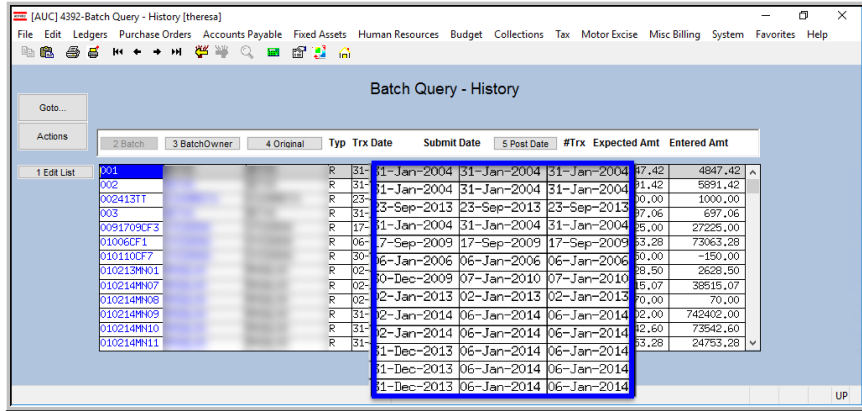

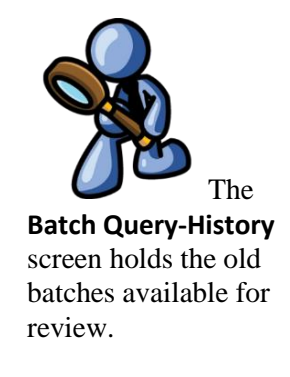

<span id="page-4-0"></span>**Figure 6 Old Batches are found in the Batch Query – History screen**

### **1.4. Batch Query Screen [Enhancement]**

The existing **Batch Query** screen will only show batches from **01-Jan-2018** through the **current date** (making this screen much faster). **ADMINS** will move old batches at the end of each calendar year. For example, on December 31, 2019, any batches older than December 31, 2018 will be moved to the history screen.

A new column was added to the screen that shows the type of batch (**Adjustment** or **Receipt**). The image in **[Figure 7](#page-4-1)** illustrates the features of the **Batch Query Screen**.

Select a batch for posting or submitting by clicking on the batch number to activate the **[1 Actions]**

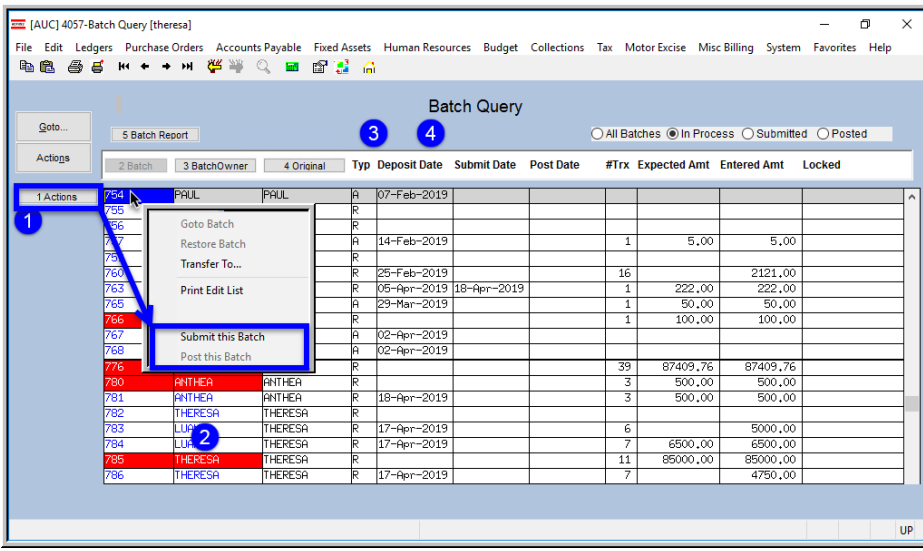

button.

**2** If the **Batch number** and **Owner** are highlighted in **RED**, the batch is *not ready* to post. The selected batch may need a date added for the deposit date, or the expected and entered amounts do not match.

**3** The **Typ** column shows either **"R"** for a **Receipt** batch or **"A"** for an **Adjustment** batch (new column).

<span id="page-4-1"></span>**Figure 7 Features of the Batch Query Screen**

**Adjustment** batches do not *require* a deposit date to post; the system sets the deposit date equal to the payment date when an adjustment batch is produced.

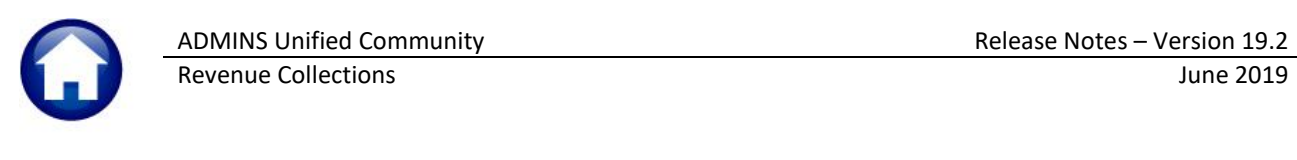

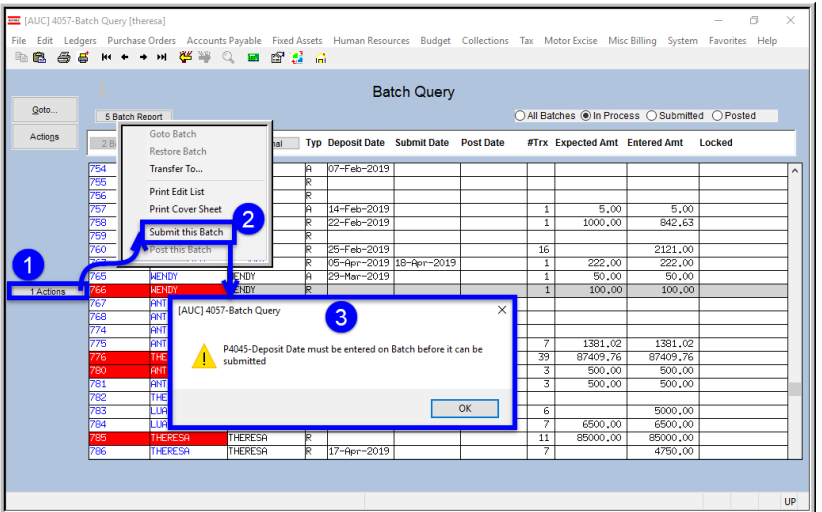

Batches may be submitted or posted from the **Batch Query** screen if the batches are ready. Prior to the software update, users could submit a batch on this screen for processing if the batch *was not ready*. **ADMINS** corrected this. Now if a batch is *not ready*, and selected for submit, the system will display the error message shown in **[Figure 8](#page-5-1)**. Go to either the **Batch Entry** screen or the **Submit Receipt Batches** screen (see **[Figure 3](#page-2-0)**) to enter the deposit date.

If the batch is ready to post, select **[1 Actions] Post this Batch**. Make radio buttons selections as preferred on the resulting Post Receipts prompt. Click on **[OK]** to complete the posting.

<span id="page-5-1"></span>**Figure 8 Deposit Date must be entered on batch before it can be submitted**

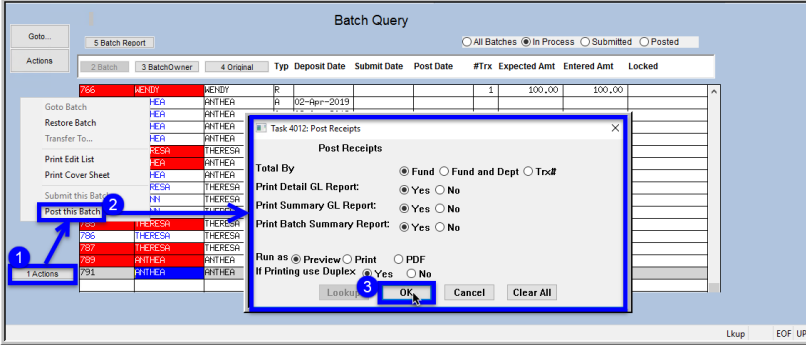

**Figure 9 Post a single batch from the Batch Query screen.**

[ADM-AUC-RC-8426]

# <span id="page-5-0"></span>**2. TREASURY RECEIPT [X TR EXCEL® TRX] EDIT LIST [ENHANCEMENT]**

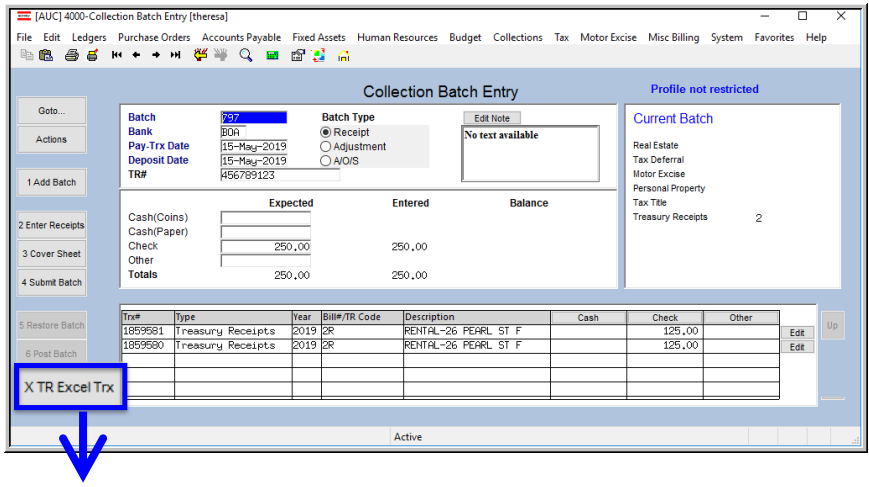

The **Excel®** version **Treasury Receipt Edit List "Note"** column was expanded to fit the entire 40 characters as entered in the note field. Run the report from the **Treasury Receipts Batch Entry [X TR Excel Trx]** button.

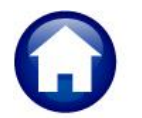

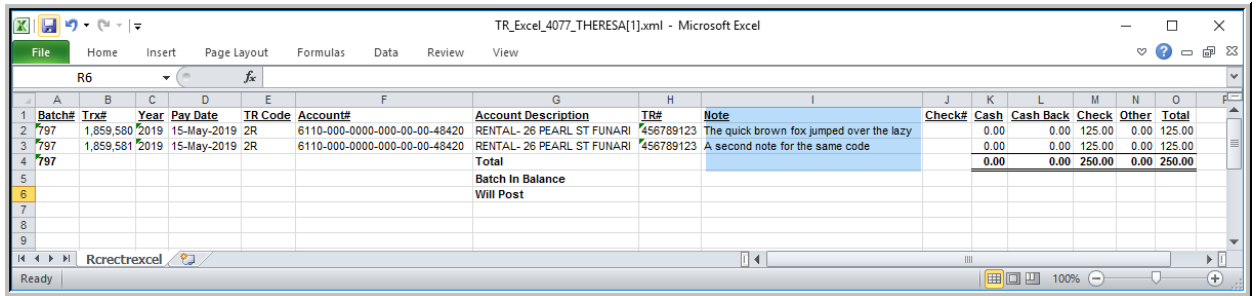

[BLG-SUP-SAPLAUC-1190]

# <span id="page-6-0"></span>**3. MORTGAGE LENDERS CREATE ESCROW DELINQUENCY FILE [FIX]**

**ADMINS** provides a fixed field file of Real Estate Balances for Mortgage Lenders. This command is run from the menu as shown in **[Figure 10](#page-6-1)** and may be run on demand. Prior to the software update, if a file name contained spaces, the process would fail. **ADMINS** corrected this and now spaces are allowed in file names. The file location is found in **Collections Module Maintenance Module Control Table #4054**:

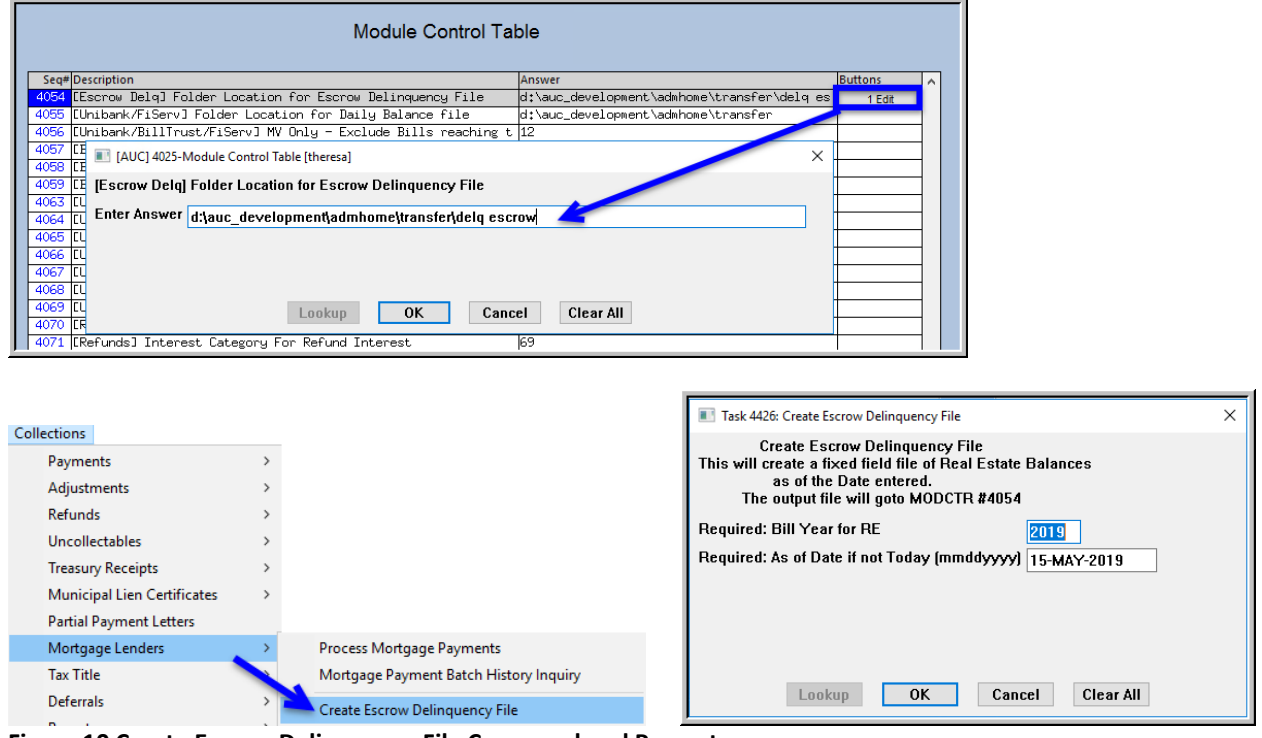

<span id="page-6-1"></span>**Figure 10 Create Escrow Delinquency File Command and Prompt**

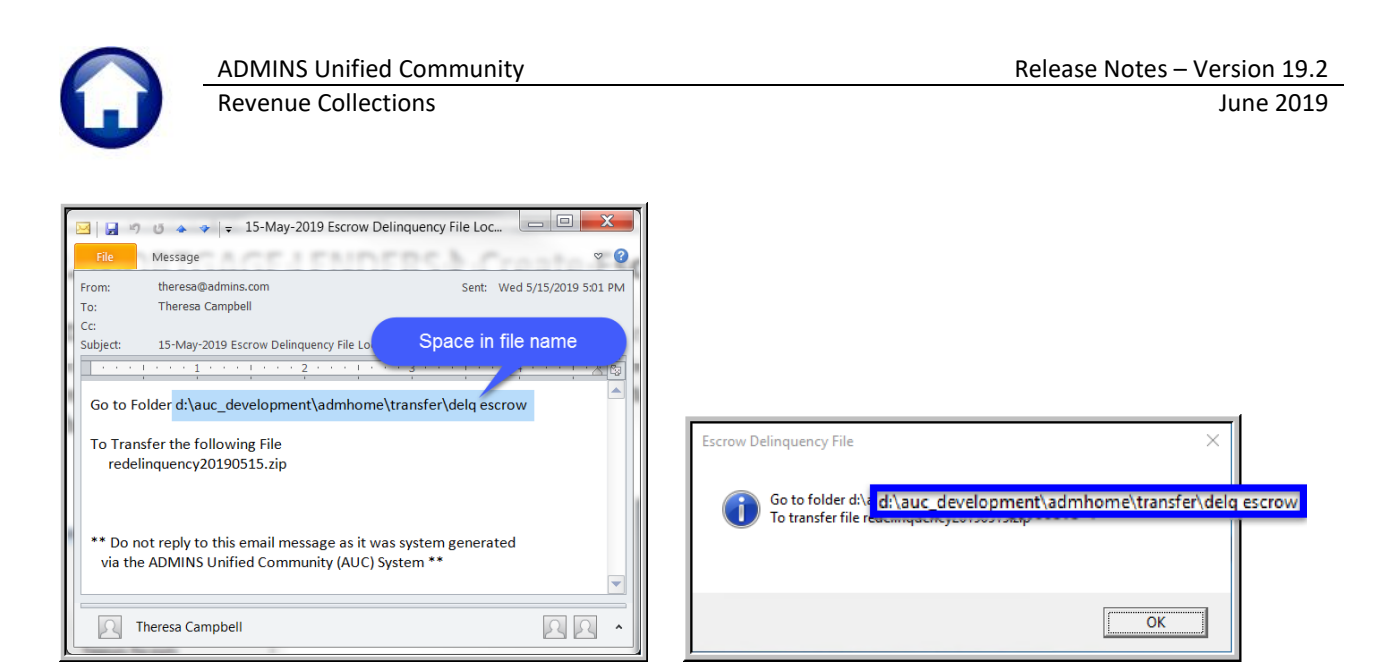

[ADM-AUC-RC-8428]

# <span id="page-7-0"></span>**4. TAX TITLE BALANCE INQUIRY FORM 410 [ENHANCEMENT]**

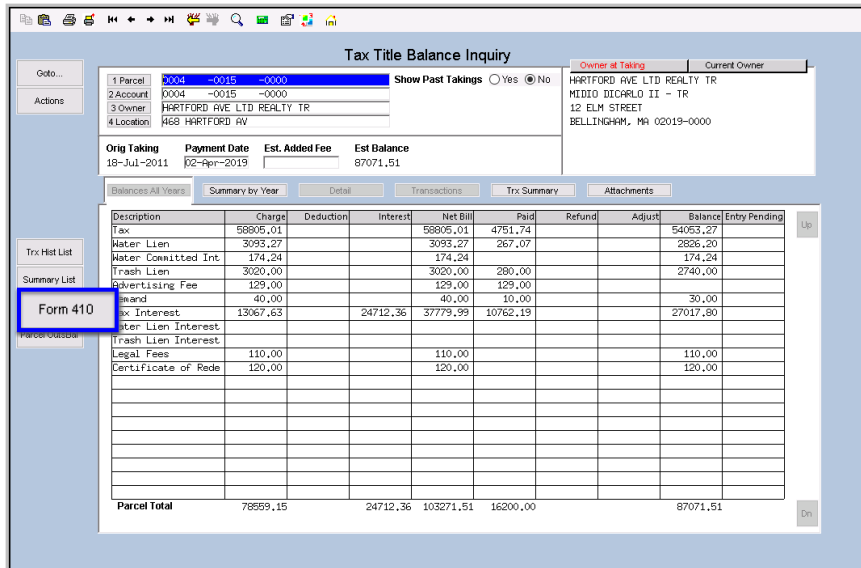

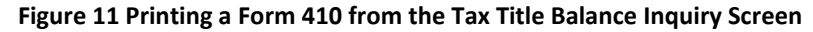

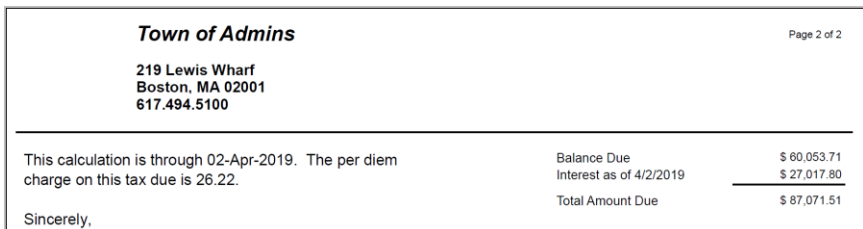

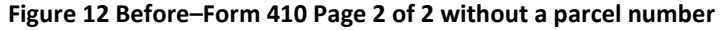

Access the form by selecting **Collections Tax Title ▶ Tax Title Balance Inquiry**.

Prior to the software update, **[Form 410]** (the form that provides the balance due for a given parcel for all years in Tax Title), was not showing the parcel number on any of the subsequent pages for parcels that required more than a single page for reporting.

The Parcel number was added to the header and footer on all pages.

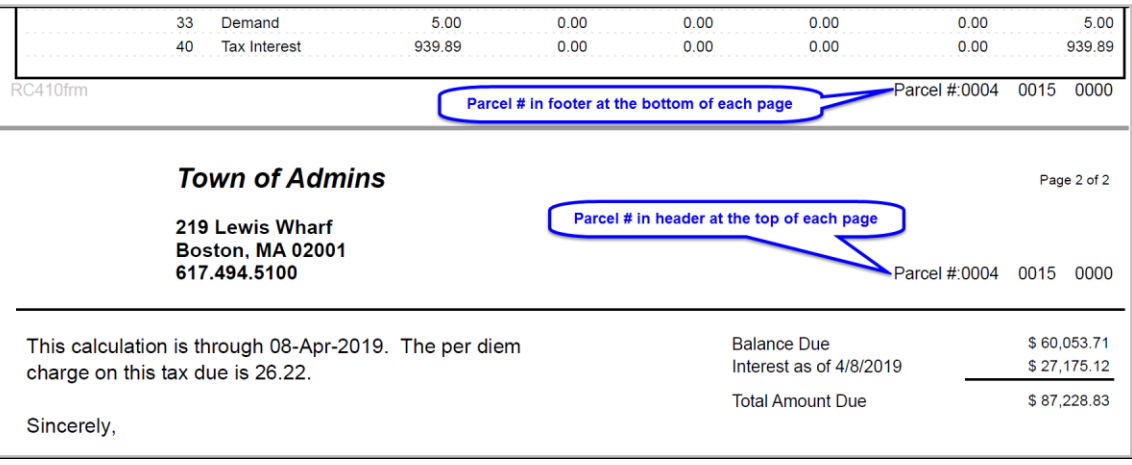

**Figure 13 After–Form 410 Page 2 of 2 with a parcel number**

[ADM-AUC-TT-3843]

# <span id="page-8-0"></span>**5. REPORTS**

**ADMINS** enhanced a report, reinstated the reports progress bar, and offers a tip on soliciting help from support.

### <span id="page-8-1"></span>**5.1. [1 Collections Reports]**

<span id="page-8-2"></span>**ADMINS** fixed an issue with the report of fully abated motor excise bills with outstanding balances.

#### **5.1.1. #4645 ME Bills Fully Abated with Outstanding Balances [Fix]**

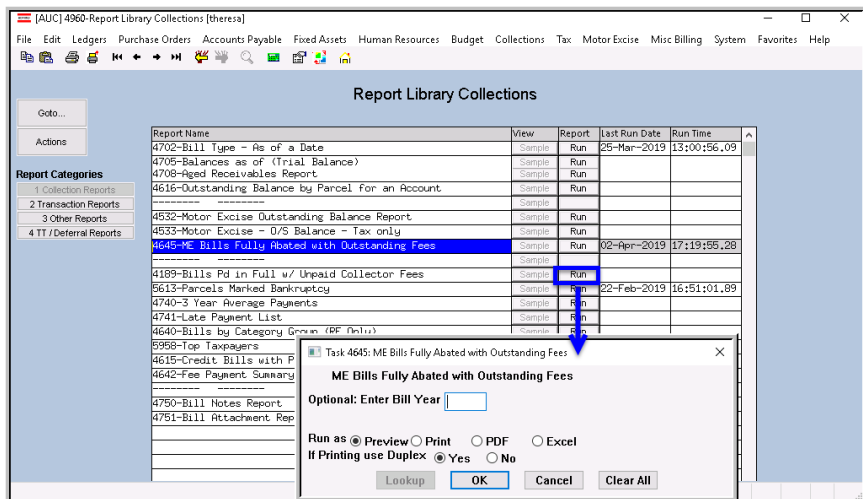

**ADMINS** corrected an error when running this report. To run the report, select **Collections Reports [Collection Reports] #4645 ME Bills Fully Abated with Outstanding Balances**. The report may be run for a single year or for all years. The example in **[Figure 14](#page-9-2)** shows all years.

This report will identify accounts that may have

been abated in full after the demand and/or warrant processes had already applied fees. The report was updated on sites in April and is mentioned here to document the change.

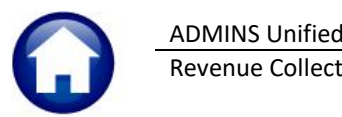

| TedRE - FulAbt_OSChq_4645_THERESA[6].lis                   |                                                                                           |                            |      |                    |         |          |         |         |
|------------------------------------------------------------|-------------------------------------------------------------------------------------------|----------------------------|------|--------------------|---------|----------|---------|---------|
| File Edit Format Options                                   |                                                                                           |                            |      |                    |         |          |         |         |
| $\mathbf{F}$   9<br>Courier New                            | [v] B / リ■> 티 伊伊 日目라 종                                                                    |                            |      |                    |         |          |         |         |
| 4645-RCMEFAMCHG.REP                                        | Printed 04-Apr-2019 at 11:15:30 by THERESA<br>ME Bills Fully Abated with Outstanding Fees | Town of Admins             |      |                    |         |          |         | Page 1  |
| $---$<br>----<br>Year CMbr CSec Bill#<br><b>Owner Hane</b> | Bill Amt                                                                                  | Abste Ant.                 | Code | Date               | Den Bal | Warl Bal | Wa2 Bal | Reg Bal |
|                                                            |                                                                                           |                            |      |                    |         |          |         |         |
| 2018 01<br>004917-00 ENTERPRISE FMTRUST                    | 816.25                                                                                    | 816.25                     |      | EC 01-Jan-2018     | 10.00   |          |         |         |
| *** Total *** Year 2018                                    | 816.25                                                                                    | 816.25                     |      |                    | 10.00   |          |         |         |
|                                                            |                                                                                           |                            |      |                    |         |          |         |         |
| 2015 03<br>016621-00 BASIC SEALCOATING INC                 | 9.38                                                                                      | 9.38                       |      | $01 - Jan - 2015$  |         | 10.00    |         |         |
| *** Total *** Year 2015                                    | 9.38                                                                                      | 9.38                       |      |                    |         | 10.00    |         |         |
|                                                            |                                                                                           |                            |      |                    |         |          |         |         |
| 2012 01<br>002173-00 CARRIER, HIDY L                       | 105.00                                                                                    | 105.00                     |      | $01 - J$ an - 2012 | 5.00    |          |         |         |
| 2012 02<br>015685-00 HILL, OWEN T                          | 28.65                                                                                     | 28.65                      |      | $01 - Jam - 2012$  | 5.00    |          |         |         |
| *** Total *** Year 2012                                    | 133.65                                                                                    | 133.65                     |      |                    | 10.00   |          |         |         |
|                                                            | ------------- ------------                                                                |                            |      |                    |         |          |         |         |
|                                                            |                                                                                           |                            |      |                    |         |          |         |         |
| *** Grand Total ***<br>#R1118:4                            | 959.28                                                                                    | 959.28                     |      |                    | 20.00   | 10.00    |         |         |
|                                                            |                                                                                           | ------------- ------------ |      |                    |         |          |         |         |
|                                                            |                                                                                           |                            |      |                    |         |          |         |         |
| Selection Legend:                                          |                                                                                           |                            |      |                    |         |          |         |         |
|                                                            |                                                                                           |                            |      |                    |         |          |         |         |

<span id="page-9-2"></span>**Figure 14 ME Bills Fully Abated with Outstanding Fees**

[ADM-AUC**-**RC-8413]

### <span id="page-9-0"></span>**5.2. [2 Transaction History Reports]**

<span id="page-9-1"></span>**ADMINS** enhanced two transaction history reports.

#### **5.2.1. #4636 Revenue Detail by Category (By Year, By Type) [Enhancement]**

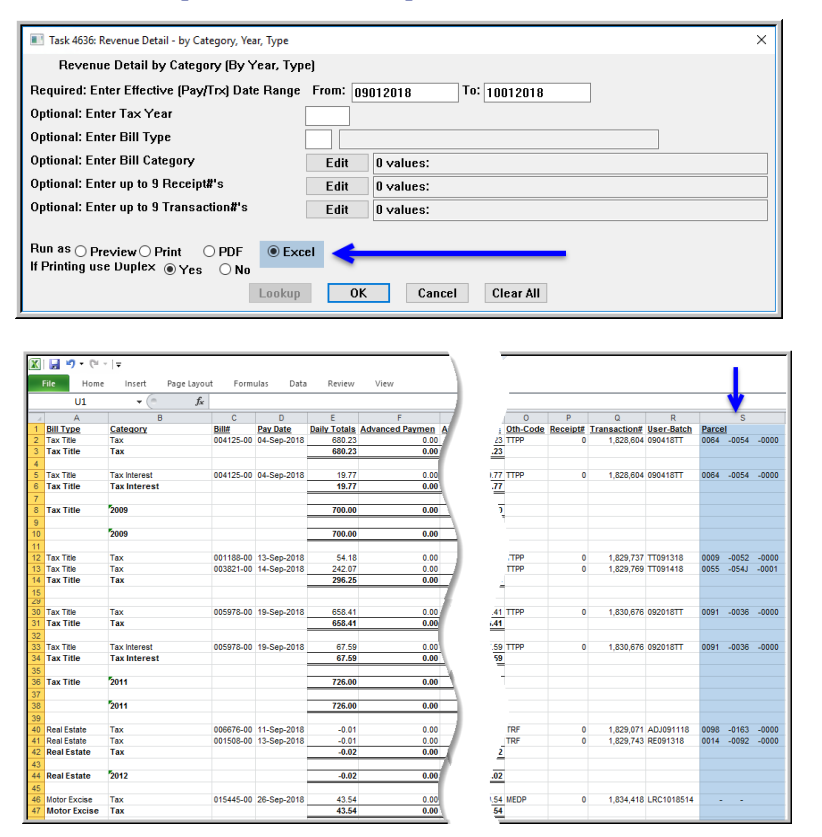

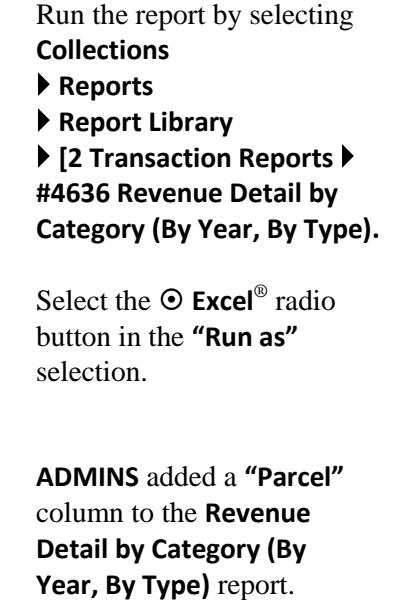

This is available only in the **Excel®** version of the report, due to page width limitations.

[ADM-AUC-RC-8434]

#### **5.2.2. #4650 Lockbox Summary Report [Enhancement]**

<span id="page-10-0"></span>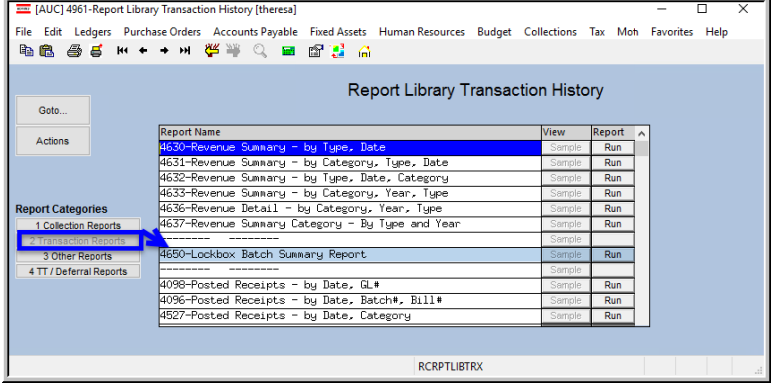

**ADMINS** added totalling options to the Lockbox Batch Summary Report. Run the report by selecting **Collections Reports Report Library [2 Transaction Reports] #4650 Lockbox Summary Report**.

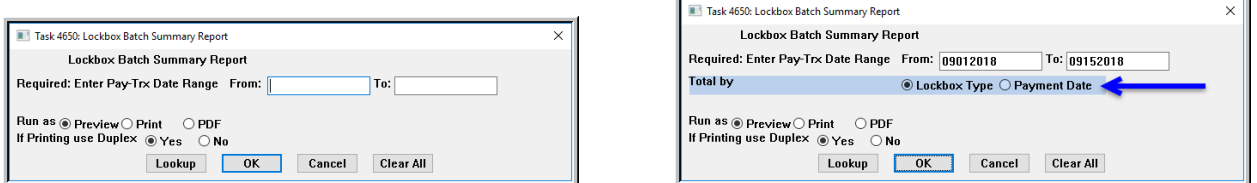

**Figure 15 Before and After– Lockbox Summary Report prompt –added a "Total by" selection radio button**

If **Total by Lockbox Type** is selected, all dates within the specified range for a lockbox type will be listed and a total at the end of each lockbox type will be provided.

In the example in **[Figure 16](#page-10-1)** are multiple dates for a single lockbox type:

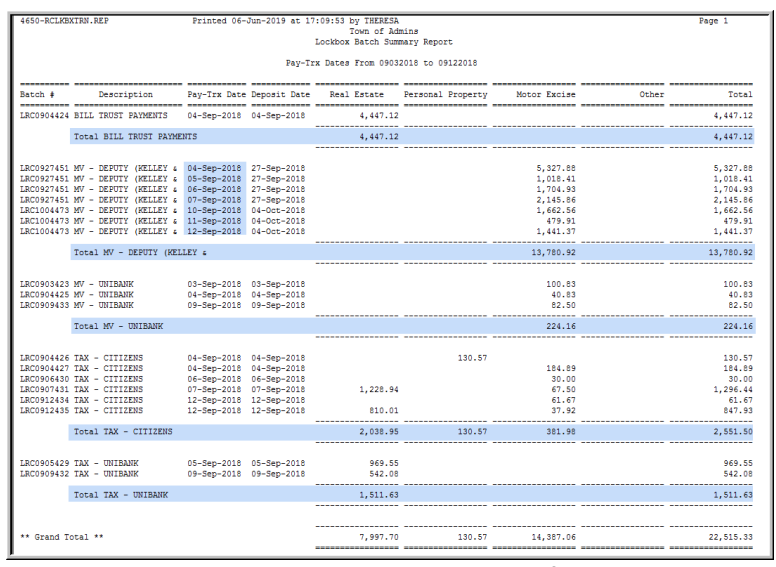

<span id="page-10-1"></span>**Figure 16 – Lockbox Summary Report with totals for each lockbox type**

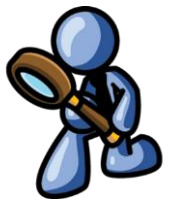

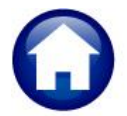

If **Total by Payment Date** is selected, this will sort the report by payment date and give a lockbox type total on change of date. The activity for the **TAX-CITIZENS** type is highlighted in **[Figure 17](#page-11-2)**.

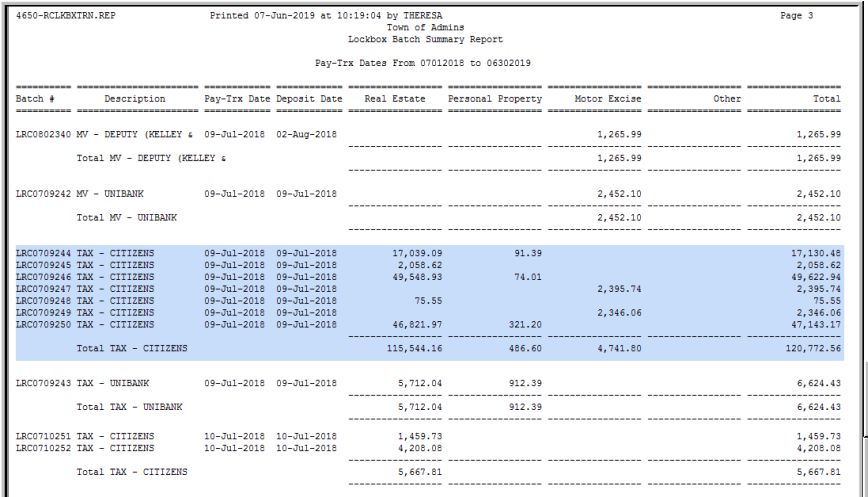

The legend at the bottom of the last page of the report will indicate which way the report was run; either by Payment/Trx Date or by Lockbox Type.

| Selection Legend:         |
|---------------------------|
| Total by Payment/Trx Date |
| Selection Legend:         |
|                           |

<span id="page-11-2"></span>**Figure 17 Lock Box summary report with Total by Payment Date selected**

[BLG-SUP-SAPLAUC-1201]

### <span id="page-11-0"></span>**5.3. Email Reports [Tip]**

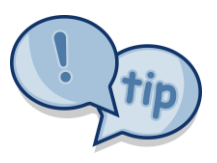

The support team frequently receives emails containing *scanned* images of **ADMINS** reports (we love pictures!). Any **ADMINS** report may be emailed via the **Reports Retrieve Output** function. This saves time and paper (no need for printing) and ensures accuracy when sending reports spanning multiple pages to *[support@admins.com](mailto:support@admins.com)*. There is a document, **AP–850 I forgot to print my reports**, that gives instructions on how to use

the **Reports**  $\blacktriangleright$  **Retrieve Output Files** feature to email reports.

[ADM-AUC-DOC-166]

#### <span id="page-11-1"></span>**5.4. Progress Bar**

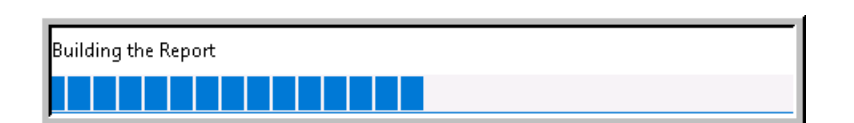

**ADMINS** reinstated the progress bar feature that indicates a report is running.

[ADM-AUC-SY-8093]

# <span id="page-12-0"></span>**6. QUERIES**

**ADMINS** changed the format for some reports generated from the query screens, corrected typographical errors in the **Statement of Account Report**, and added informational messages on the Bill Locator screens.

# <span id="page-12-1"></span>**6.1. Bill Payment Screen Informational Views Reports [Enhancement]**

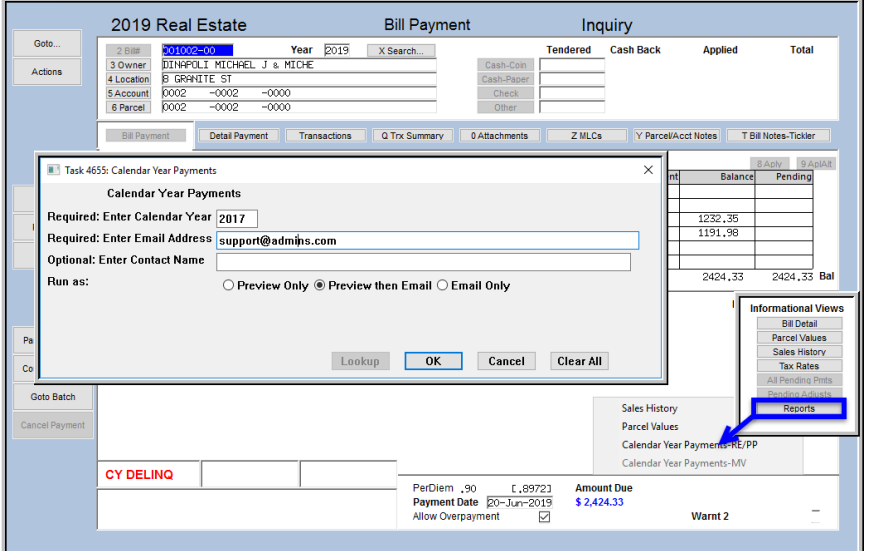

Prior to the software update, the reports generated from the **Informational Views Menu** were not available as **PDF®** reports, requiring the user to retrieve the output files, convert to **PDF®**, then print. **ADMINS** made a change that will save the reports as **PDF®** files, allowing the reports to be emailed without requiring the conversion.

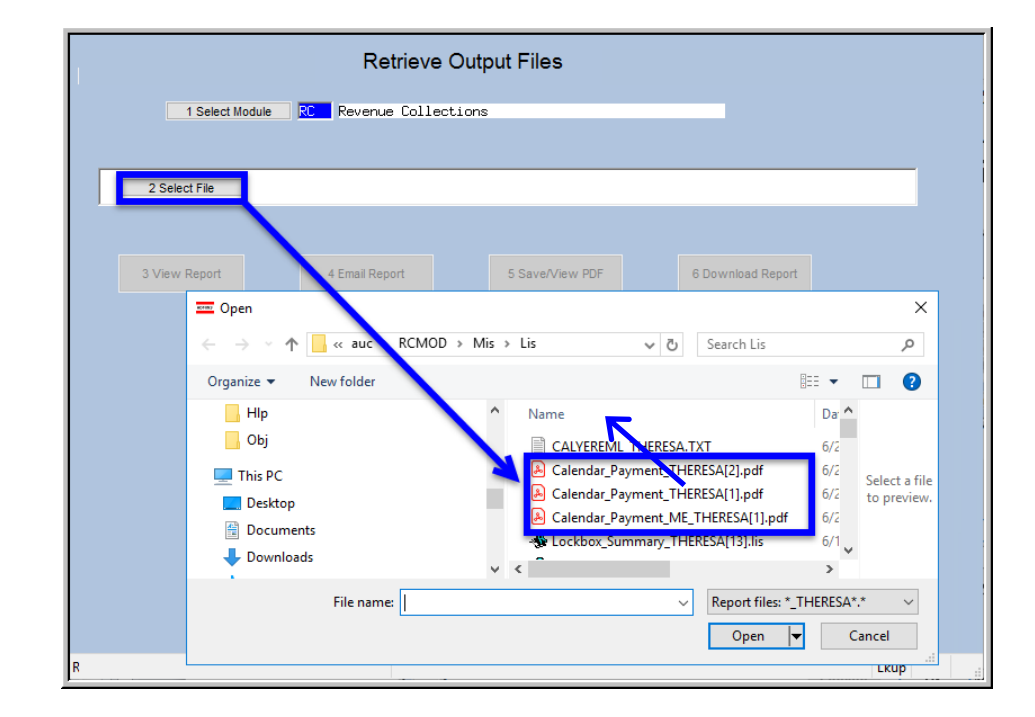

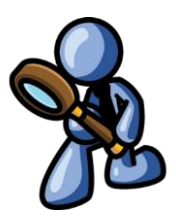

[ADM-AUC-RC-8435]

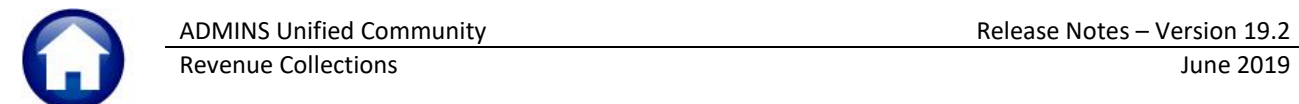

# <span id="page-13-0"></span>**6.2. Bill Payment Detail Tab [Fix]**

There is a **[Stmt of Acct]** button on the **[Detail Payment]** screen that emails and / or displays a **Statement of Account** report that includes outstanding balances and in progress payments. **ADMINS** corrected typographical errors on the text of the report.

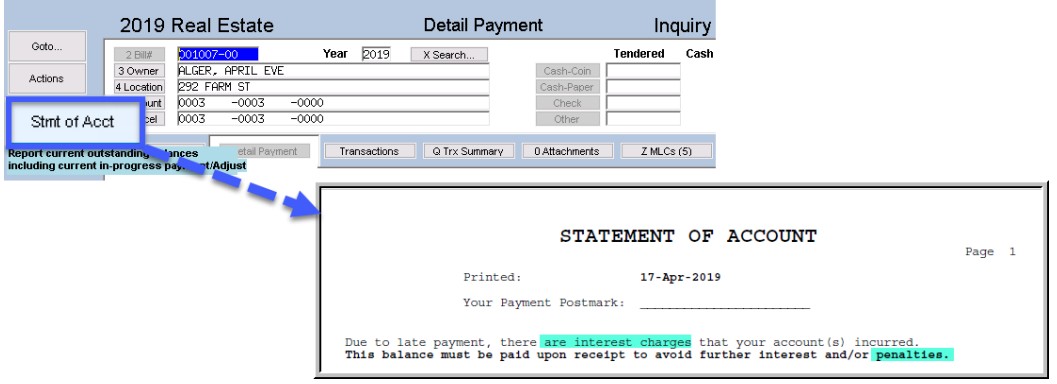

**Figure 18 Statement of Account typos fixed**

[ADM-AUC-RC-8427]

#### <span id="page-13-1"></span>**6.3. Bill Locator Screen New on-screen message [Enhancement]**

The **Bill Locator** screen provides a rapid way to retrieve a bill and includes a **Balance** column. **ADMINS** added a message to the screen as a reminder that the balance shown on this screen *does not* include interest due. Select **Collections Queries Bill Locator** to view this change.

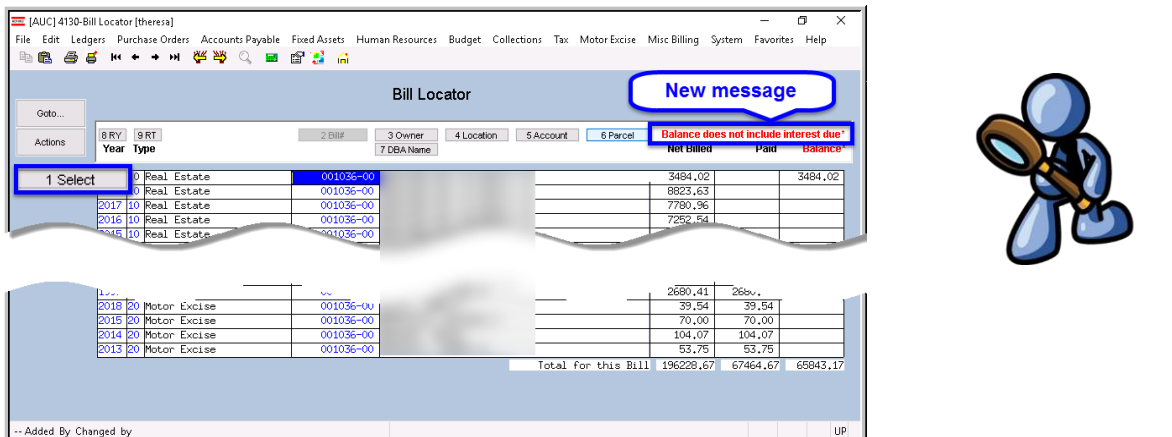

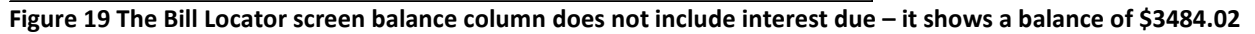

Drill down to the bill using the **[1 Select]** button for complete information, including interest as of a specified date.

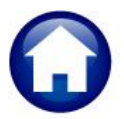

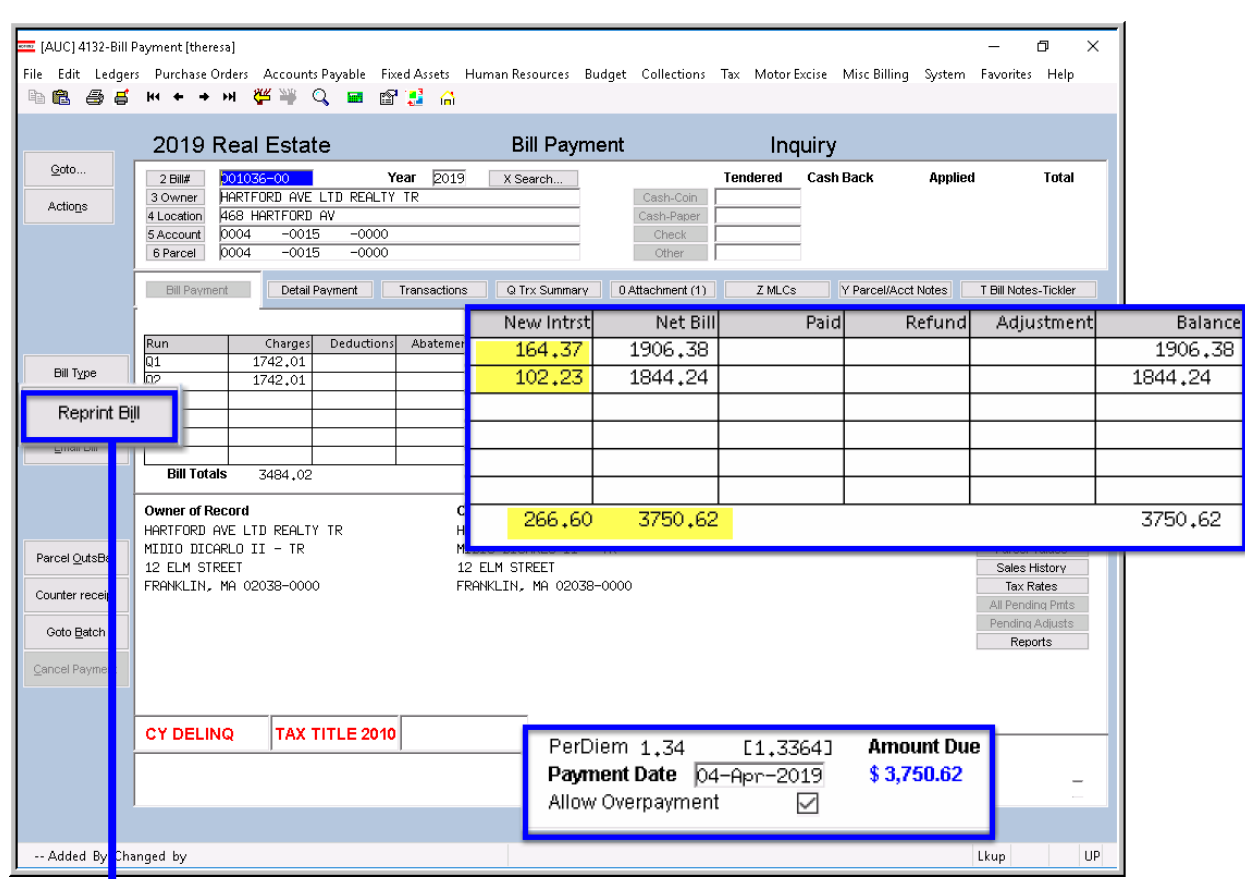

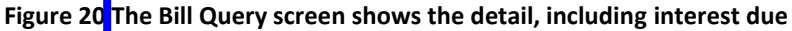

|                                  | <b>Bill Number: 001036</b><br>PARCEL ID: 0004 / 0015 / 0000<br>PRELIMINARY TAX | REPRINT DATE: 4/4/2019      |
|----------------------------------|--------------------------------------------------------------------------------|-----------------------------|
|                                  | <b>Billed</b>                                                                  | Due by<br>11/2/2018         |
| O1 Due 8/1/18                    | \$1,742.01                                                                     | \$1,742.01                  |
| Q2 Due 11/2/18                   | \$1,742.01                                                                     | \$1,742.01                  |
| Fees                             | \$00                                                                           | \$.00                       |
| No payments to date              |                                                                                |                             |
| Interest as of 4/4/19            |                                                                                | \$266.60                    |
| Pay this Amount<br>Due & Payable |                                                                                | \$3,750.62<br>April 4, 2019 |

<span id="page-14-0"></span>**Figure 21 Except from a bill reprint**

The excerpt from a bill reprint in [Figure 21](#page-14-0) also shows the interest due as of a specified date.

Bill reprints and information provided from the bill query screen are the preferred method for providing responses to inquiries. This screen (and bill reprint) will supply complete information, in this example, the interest of **\$266.50** added to the tax balance of **\$3,484.02** for a total of **\$3,750.62**.

[ADM-AUC-RC-8420]

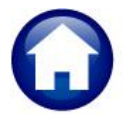

# <span id="page-15-0"></span>**7. DISTRIBUTION LIST EMAILS [ENHANCEMENT]**

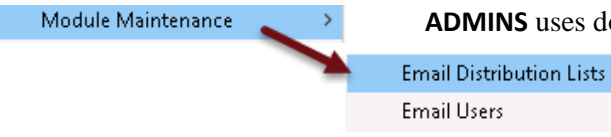

**ADMINS** uses dozens of distribution lists to notify designated users of a variety of system events. The lists are set up in the **Module Maintenance > Email Distribution Lists** for each Module.

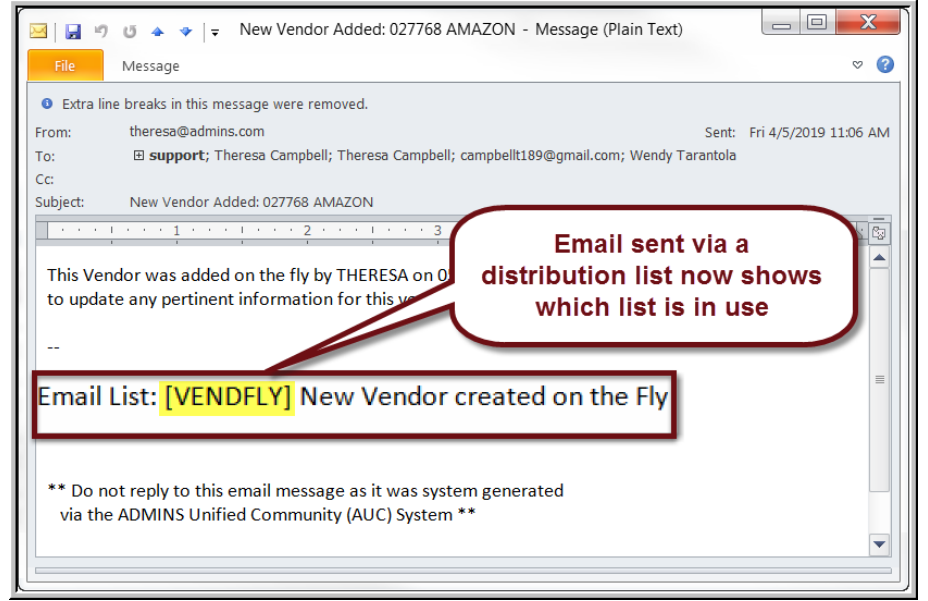

The **Email List Name** and **Description** is now included in the body of the email to identify the origin of the email.

This will help when users receive emails and are not sure where the email originates or why a particular user is receiving the email. In Figure 22, the **Email Distribution List**  named **"VENDFLY"** was used by the system to notify users that a new vendor was created. If the distribution needs to change, the list may be edited.

**Figure 22 System generated email identifies the Email List [Name] & Description**

Detailed instructions are available in the Help Reference Library for each module, for example, **RC–1850 Email Distribution Lists**.

[ADM-AUC-SY-8102]

# <span id="page-15-1"></span>**8. EXCEL® TEMPLATES [Fix]**

**ADMINS** provides **Excel®** spreadsheets used for a variety of upload purposes. Prior to the software update, when accessing a template, if a user tried to open a second copy of the template, the process terminated, bringing the user to the support page.

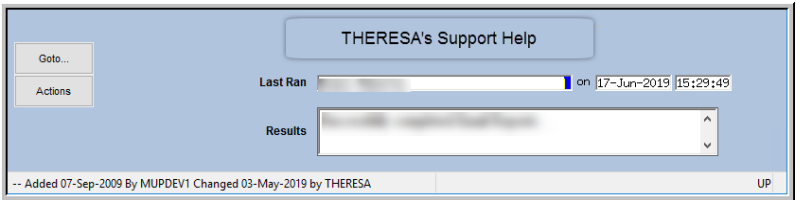

**Figure 23 Before – if the template was already open, process brought the user to the support page**

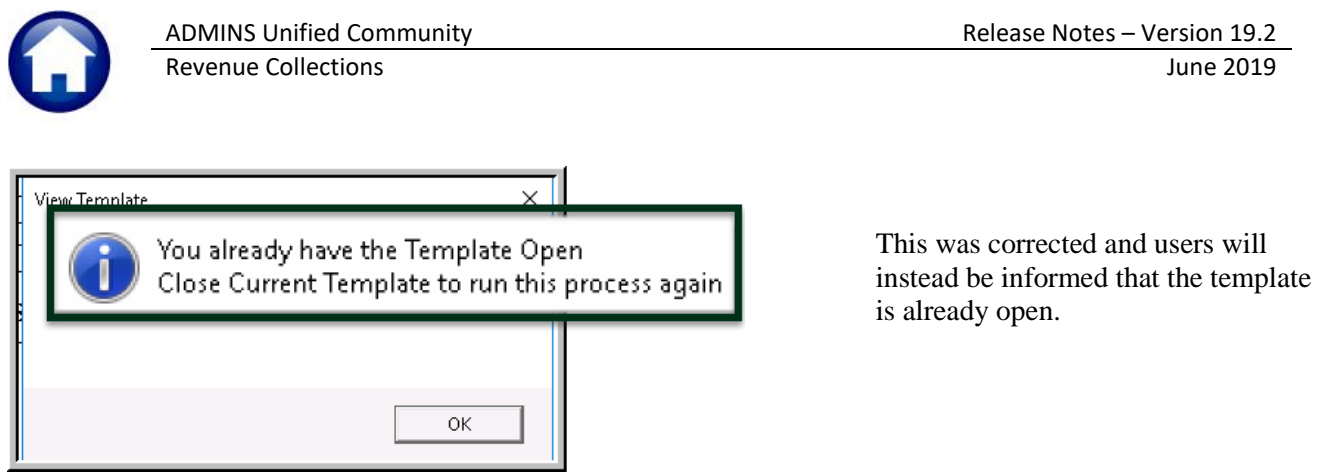

**Figure 24 After – message instructing the user to close the open template prior to running the process again**

Changes affected templates available by selecting **Collections Help Reference Library Templates**:

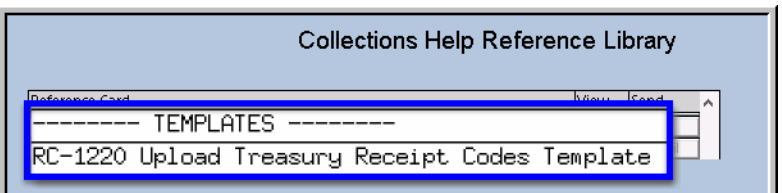

**RC–1220 Upload Treasury Receipt Codes Template**

[TOC-SUP-SAPLAUC-2966]

# <span id="page-16-0"></span>**9. INTERFACES/IMPORTS – Cranston, RI [ENHANCEMENT]**

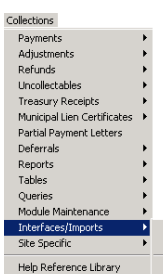

Error checking was added to two export tasks to halt the export if a file name is not specified in the expected manner. The first task is **Collections Interfaces/Imports Export Payments for Delinquent Accounts**. The second is **Collections Interfaces/Imports Export Tangible Balances as of a Date.**

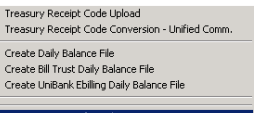

.<br>Create Quarterly Export for Real Estate (Esc Income Tax Offset Expo Export Tangible Balances as of a date

[Figure 25](#page-16-1) shows an example of a filename being used on the prompt for exporting payments for delinquent accounts. In the example, the filename **"badfilename"** is entered without any **.txt** or **.csv** extension. The process requires that the filename be specified correctly with a ".txt" extension as shown in the example below – for example, **"(ex:E:\accts\_pay\taxcollection\paid\_delq.txt)"**

highlighted below in **[Figure 25](#page-16-1)**.

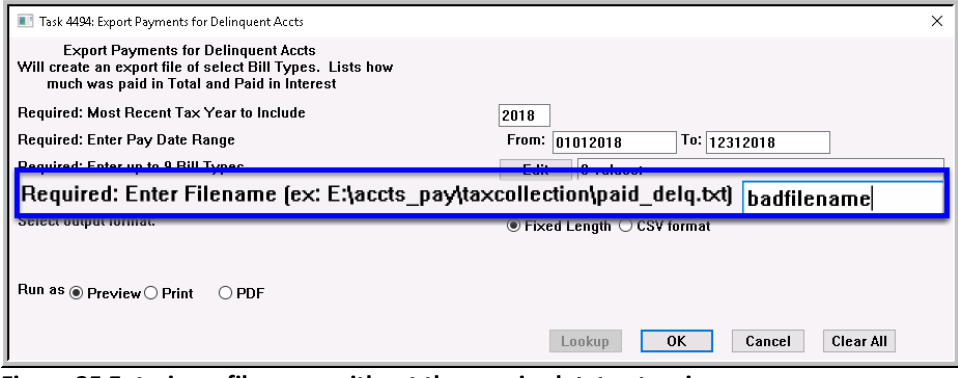

<span id="page-16-1"></span>**Figure 25 Entering a filename without the required .txt extension**

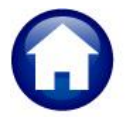

The process now tests that the file name includes an appropriate file extension (either .txt or .csv). Entering the filename without an extension will display the popup message advising that the export filename must have a .txt or .csv at the end of the name, and the export will be terminated. Run the process again; all the previously entered data will be retained. Correct the file name and click on **[OK]**.

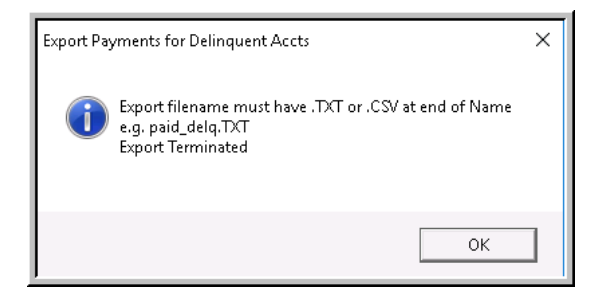

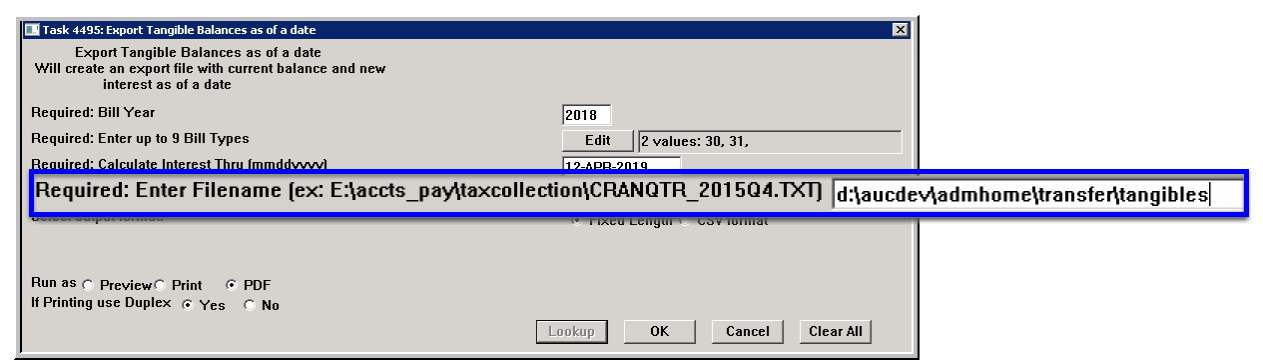

**Figure 26 Entering a filename without an extension when Exporting Tangible Balances as of a date**

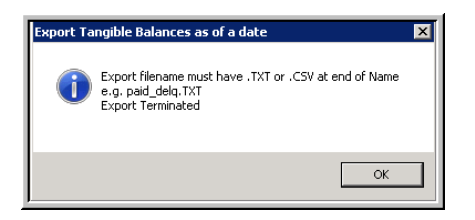

After seeing the error message, run the process again. The prompt will retain much of the previously entered data, with the exception of the interest date calculation. Add the date in the **"Calculate Interest Thru"** field and a file extension on the specified file name.

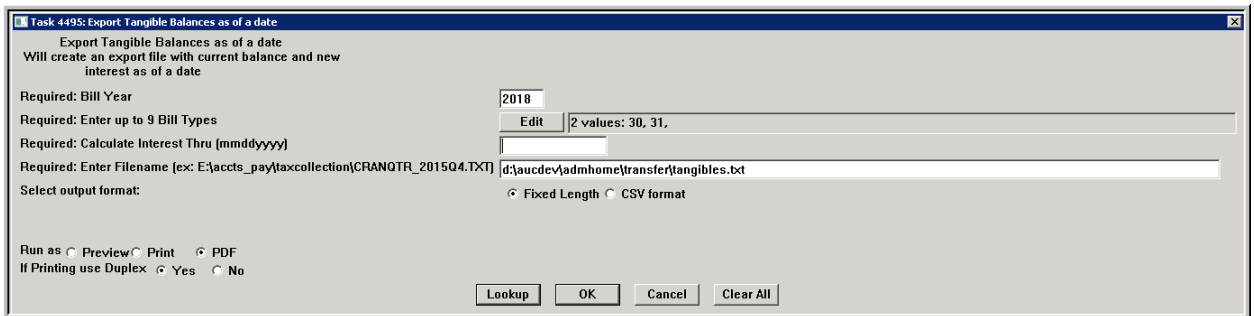

**Figure 27 The filename is entered correctly and the export will succeed**

[ADM-AUC–RC-8417]

# <span id="page-17-0"></span>**10. UniBank®MODULE MAINTENANCE**

**ADMINS** provides an interface for **UniBank®** exports and imports. Several module control values were added that control this interface. These values are only valid for sites that have set up a **Secure File Transfer** 

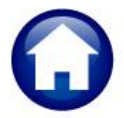

**Protocol (sFTP)** server for **UniBank®** files. If any customers of **UniBank®** and **UniPay®** need to deploy this feature, please email **ADMINS** at [support@admins.com](mailto:support@admins.com) for assistance.

#### <span id="page-18-0"></span>**10.1. Module Control #4064 UniBank® sFTP Extract Folder Location**

**UniBank®** requires a specific location structure for folders; module control #4064 specifies the "main" path to the **sFTP** server. For example, **\\printsrv\unibank\extracts** specifies the server name as **"printsrv"**, with a folder or share name of **"unibank"**, followed by a folder named **"extracts"**.

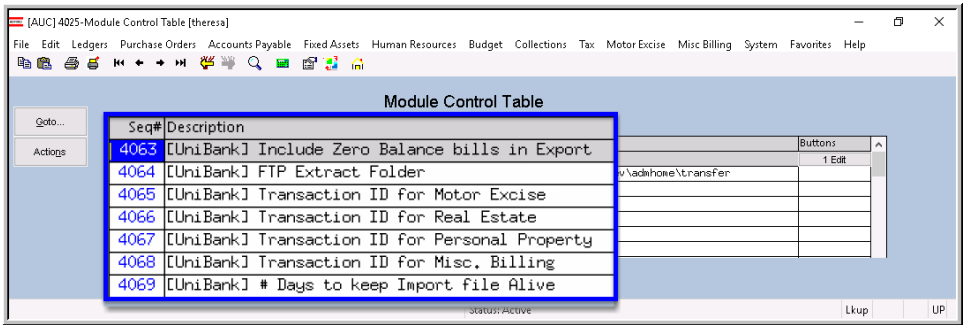

Each output module has a distinct transaction ID and must be stored in a separate folder location. The following four module control values define transaction IDs (folder names) for each module. Each value is appended to the end of the folder location defined in module control 4064 to make up the individual folders as specified by **UniBank®**.

#### **10.1.1. Module Control #4065 – Motor Excise**

<span id="page-18-1"></span>The fully qualified file name for the Motor Excise export will be:

#### **\\printsrv\unibank\extracts\18527\MEImport\_3\_XP.TXT**

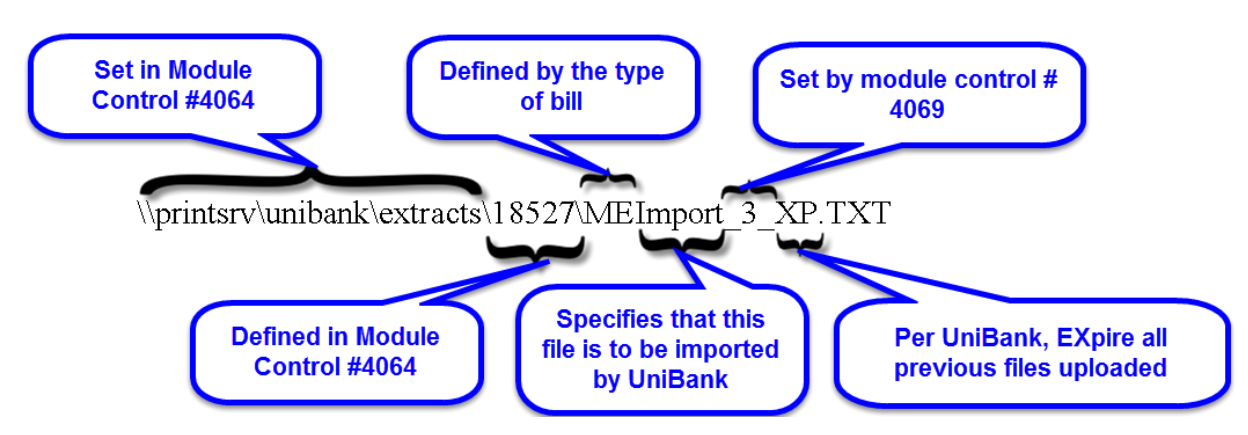

#### **10.1.2. Module Control #4066 – Real Estate**

<span id="page-18-2"></span>The fully qualified file name for the Real Estate export will be similar to the one illustrated in section [10.1.1:](#page-18-1)

**\\printsrv\unibank\extracts\20243\REImport\_3\_XP.TXT**

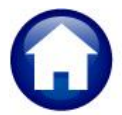

#### **10.1.3. Module Control #4067 – Personal Property**

<span id="page-19-0"></span>The fully qualified file name for the Personal Property export will be will be similar to the one illustrated in section [10.1.1:](#page-18-1)

#### **\\printsrv\unibank\extracts\20243\PPImport\_3\_XP.TXT**

#### **10.1.4. Module Control #4068 – Miscellaneous Billing**

<span id="page-19-1"></span>The fully qualified file name for the Motor Excise export will be will be similar to the one illustrated in section [10.1.1:](#page-18-1)

**\\printsrv\unibank\extracts\#\MBImport\_3\_XP.TXT**

#### <span id="page-19-2"></span>**10.2. Module Control #4069 – Number of Days to Keep Import File Alive**

The number of days will come from **Module Control** #**4069**. This is the number of days to keep the upload file **"alive"** or available on **UniBank®** site if **UniBank®** does not receive a new file from **AUC**. If **UniBank®**  does not pickup an export from the **AUC** site – **UniBank®** will keep the current file available for up to three (3) days. (Three days is the **UniBank®** recommended minimum.) This can be longer if sites anticipate that there could be issues with **UniBank®** collecting the files from the **Secure File Transfer Protocol** (**sFTP)** server.

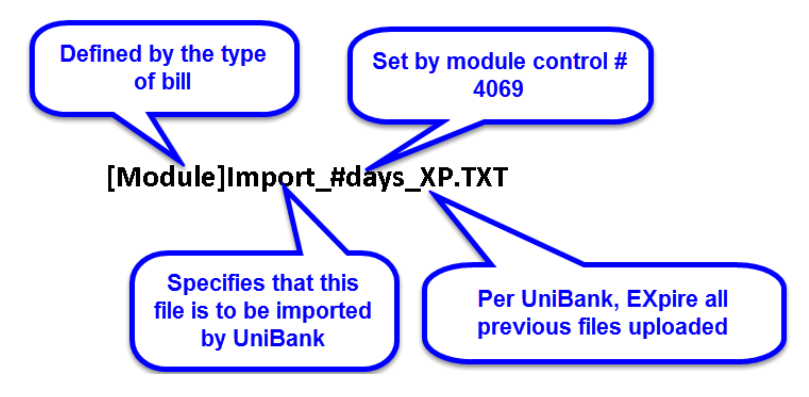

### <span id="page-19-3"></span>**10.3. UniBank® File Naming Convention**

**UniBank®** requires a specific naming convention for these files. The process will copy the export file to the folder **\\printsrv\unibank\extracts\\*** as defined in module control #4054-. For

sites that are creating a combined RE and PP file, the combined file will be created as specified in **Module Control # 4066**, Real Estate. The **[Module]** will come from the selected output, for example, **ME** or **RE** or **PP** (or in the case of the combined file, **REPP**). See the sample filenames in sections [10.1.1,](#page-18-1) [10.1.2,](#page-18-2) [10.1.3,](#page-19-0) and [10.1.4.](#page-19-1)

[ADM-AUC-RC-8414]

#### <span id="page-19-4"></span>**10.4. Module Control #4063**

**Value #4063** controls if Zero-Balance Bills are to be included in the **UniBank®** daily balance file. The default value is **"N"**, meaning no zero balance bills will be included. Set the value to **"Y"** to include zero balance bills. This ensures data accuracy if the data must be totally overwritten, such as during the initial phase of implementation when invalid test data may be present on the **UniBank®** system.

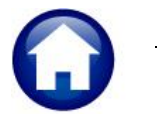

This module control value #4063 applies to any site that exports the daily balance files to **UniBank®.**

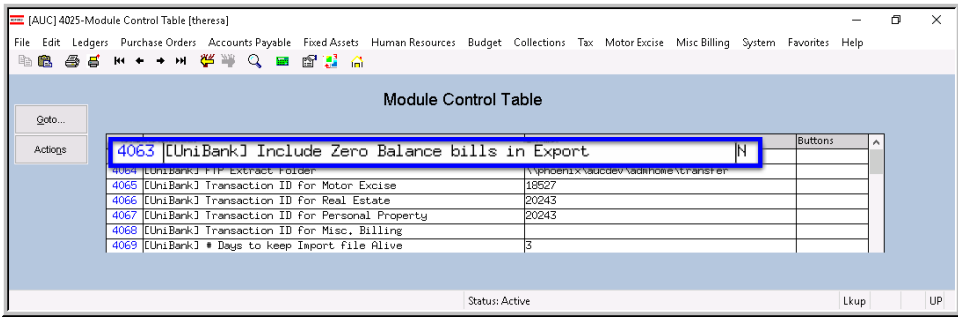

**Figure 28 New Module Control Value allowing zero balance bills in the** UniBank® **export**

[ADM-AUC-RC-8419]

### <span id="page-20-0"></span>**11. HELP REFERENCE LIBRARY**

#### <span id="page-20-1"></span>**11.1. New or Updated Documents**

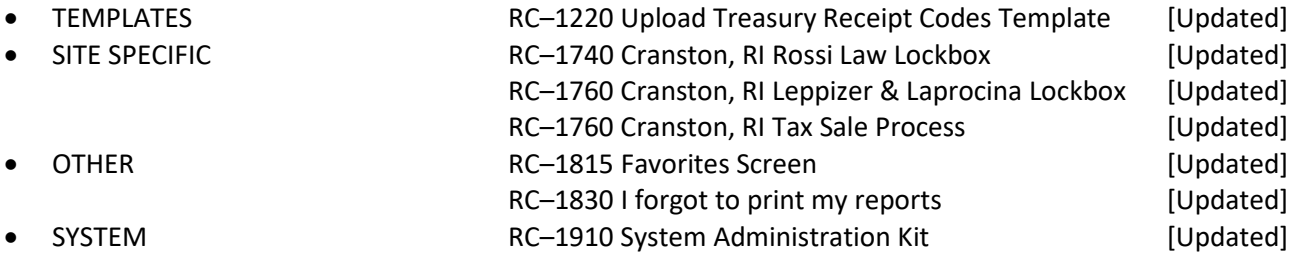